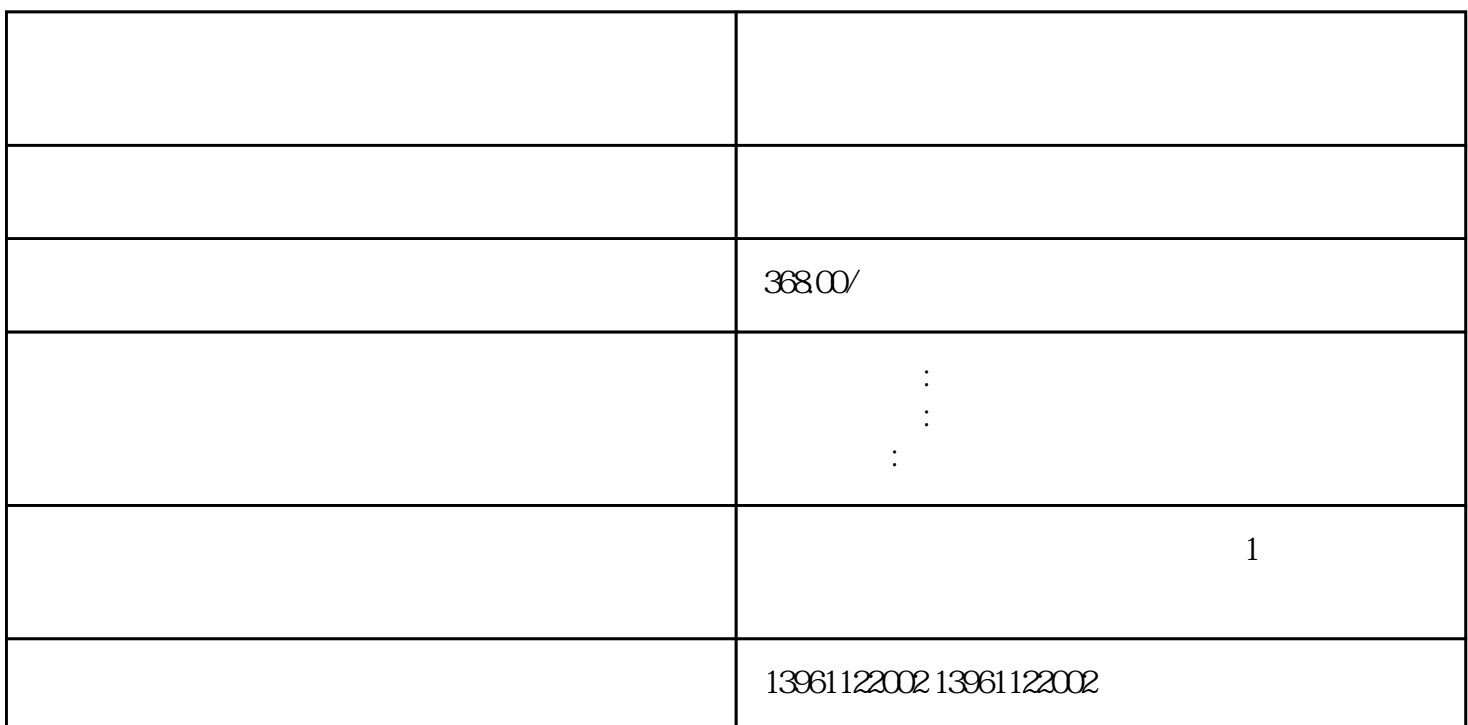

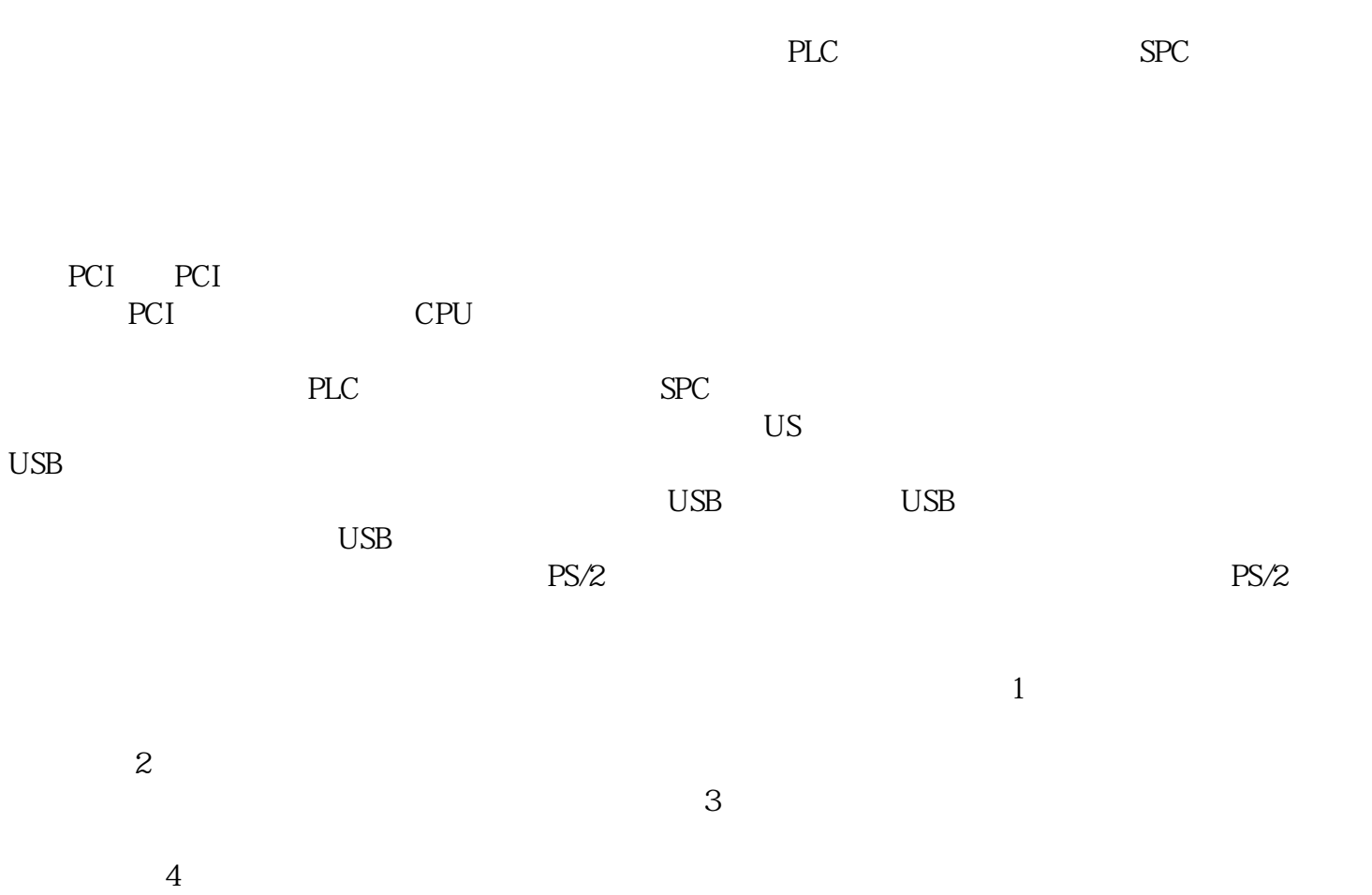

 $5\,$ 

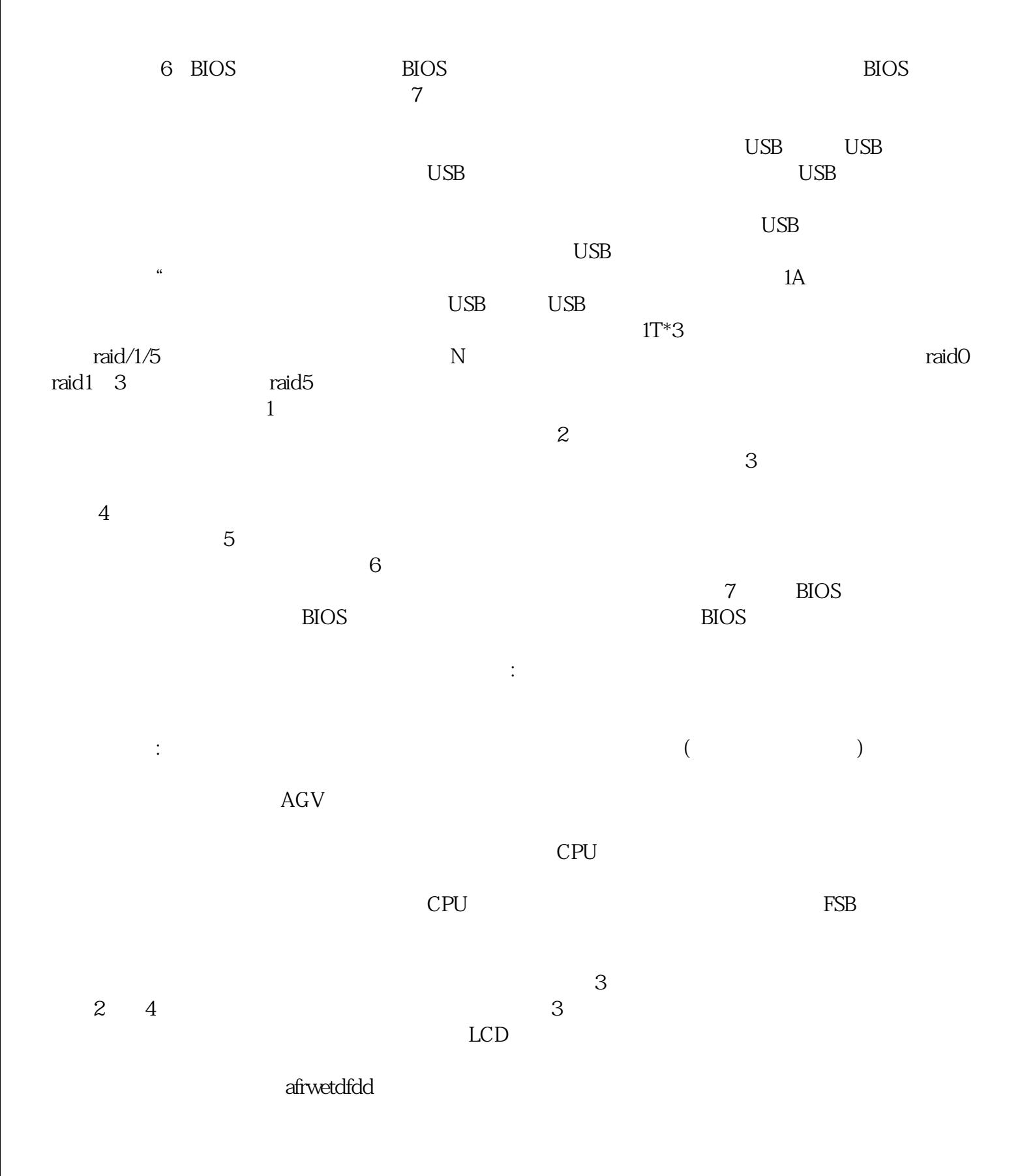